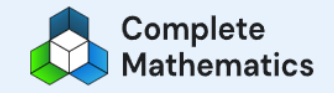

Login

Email or Username\*

joe.bloggs

Password<sup>\*</sup>

........

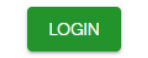

Forgotten your password?

No account? Create one

Website https://auth.completemaths.c om/login?fromProduct=tutor Username - first name. Surname (e.g., joe.bloggs) Password - maths123

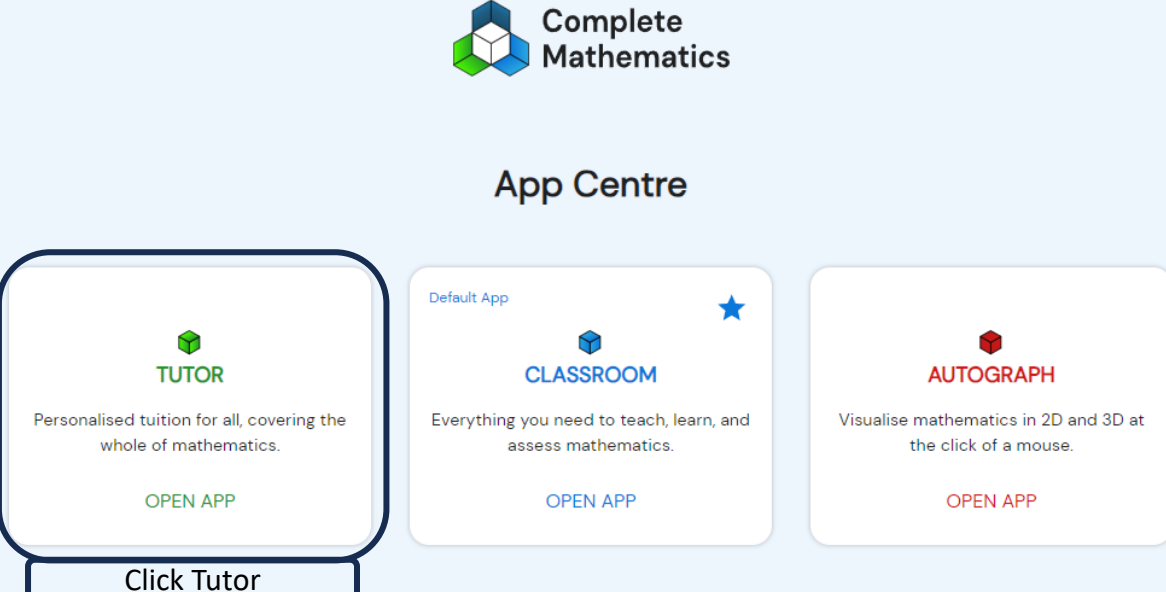

**My Courses** 

**Click Start Diagnostic and** start Maths Tutoring online.

Following the diagnostic, it will automatically set work at the appropriate level.

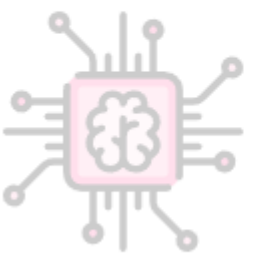

## START COURSE FINDER  $\rightarrow$

Show us the mathematics you know, and the system will find your starting point.